# **Applications of 3D Models in the Construction Office**

February 19, 2014

1:00 pm - 2:30 pm EST

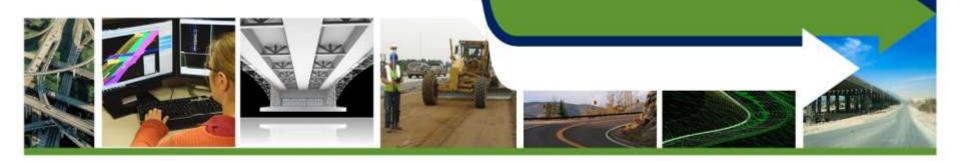

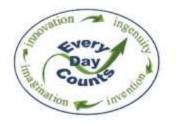

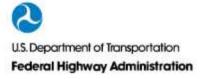

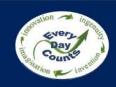

# **Welcome & Introductions**

Douglas Townes, P.E.
FHWA Resource Center

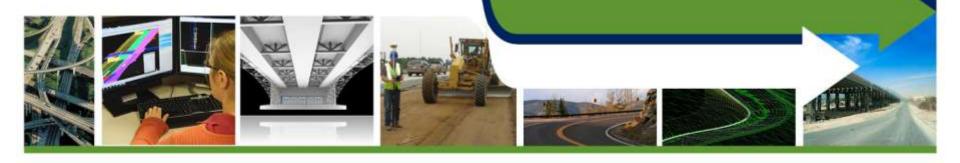

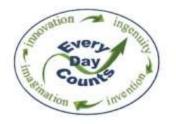

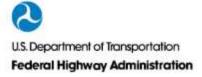

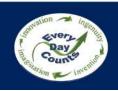

# **3D Engineered Models Webinar Series**

| Webinar 1: Overview of 3D Models for Construction                    |
|----------------------------------------------------------------------|
| Webinar 2: Creating 3D Engineered Models                             |
| Webinar 3: Applications of 3D Models in the Contractor's Office      |
| Webinar 4: Applications of 3D Models on the Construction Site        |
| Webinar 5: Managing and Sharing 3D Models for Construction           |
| Webinar 6: Overcoming Challenges to Using 3D Models for Construction |
| Webinar 7: Steps to Requiring 3D Engineered Models for Construction  |
| Webinar 8: Adding Time, Cost and other Information to 3D Models      |

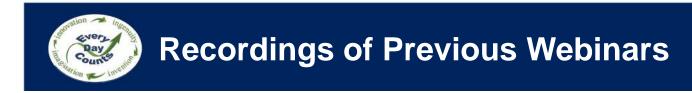

## http://www.fhwa.dot.gov/construction/3d/webinars.cfm

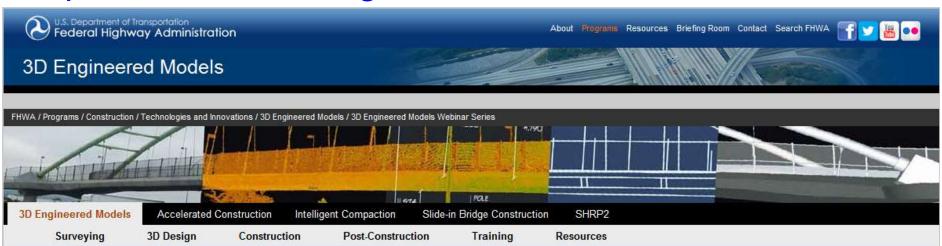

#### 3D Engineered Models Webinar Series

One of the technologies for the FHWA's Every Day Counts (EDC) initiative is 3D Engineered Models for Construction. A series of eight webinars have been developed to assist the FHWA's transportation partners in adopting this proven technology. The webinars are given in a "cradle to grave" sequence. Participants will hear how contractors incorporate 3D engineered models in their workflow of bidding and preparing to execute construction. Topics and quest speakers include:

#### Recorded Webinars

- Overview of 3D Engineered Models for Construction November 20, 2013 1:00 p.m. - 2:30 p.m. Eastern
- Creating 3D Engineered Models January 8, 2014 1:00 p.m. - 2:30 p.m. Eastern

#### Need more help?

Contact the Technical Support Services Center (TSSC) for a fast, personal response to your specific questions from a national technical expert in 3D engineered models.

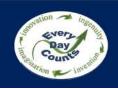

## What you told us: Webinar 1

Does your agency produce 3D deliverables?

When does your agency provide 3D deliverables to contractors?

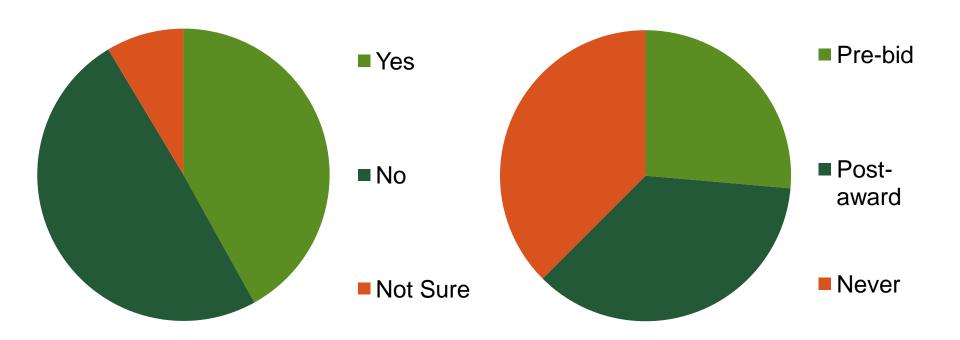

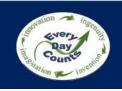

## What you told us: Webinar 2

#### What is in your design workflow?

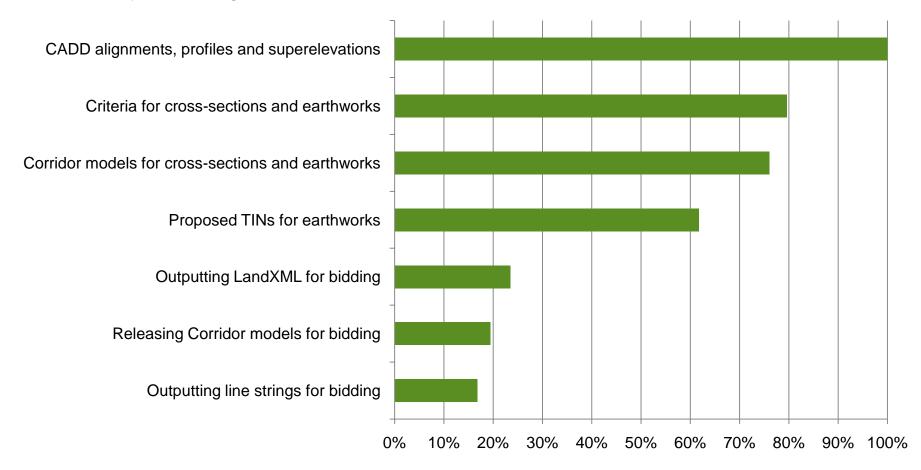

## What you told us: Webinar 2

Do you have concerns about releasing Digital Data for Information Only?

- Yes, I'd rather not release any digital data
- Yes, but I'll release PDFs of the plans
- Yes, but I'll release Alignments, Control Points, and Exisitng Surfaces
- Yes, but I'll release LandXML & 3D line strings
- No, I'd release all data

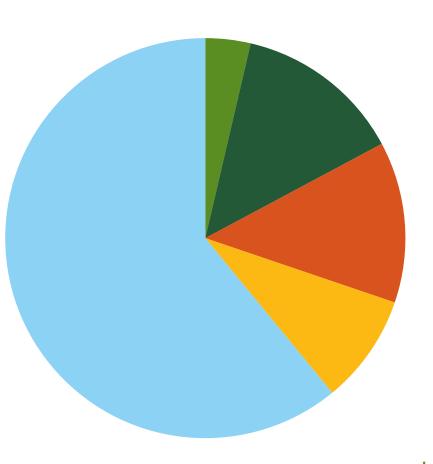

| Speaker                                       | Topic                                                |
|-----------------------------------------------|------------------------------------------------------|
| Douglas Townes<br>(FHWA-RC)                   | Welcome and Introductions                            |
| Brian Deery (AGC)                             | Contractor's Organization Perspective                |
| Brian Smith and Sam Kloes (IMCO Construction) | Using Available Data to Create Construction Models   |
| Karthik "RK" Ramkrishnan (Walsh Construction) | Planning Construction Activities and Clash Detection |
| Ryan Forrestel (Cold Spring Construction)     | Executing Construction with 3D Engineered Models     |
| Douglas Townes<br>(FHWA-RC)                   | Information on Next Webinar and Close                |

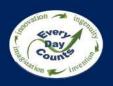

## What type of organization do you represent?

- DOT Construction Division
- DOT Design Division
- DOT Survey Division
- DOT Other Division
- Local Authority
- FHWA Division Office

- FHWA Other Office
- Other Federal Agency
- Contractor
- Consultant
- Vendor
- Industry Representative

# Contractor's Organization Perspective

**Brian Deery** 

Associated General Contractors of America (AGC)

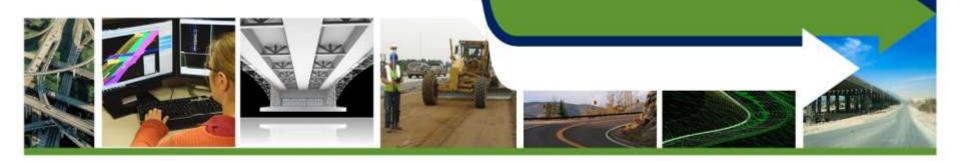

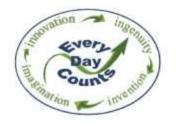

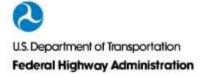

- BIM used in vertical industry for years
- AGC created BIM Forum to address 3D needs
- Contractors use 3D for bidding, AMG, means & methods, staging, clash detection, collaboration
- EDC Initiative to help push adoption in horizontal industry

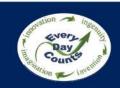

## **AASHTO-AGC-ARTBA Joint Committee**

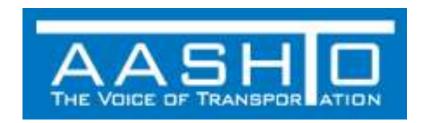

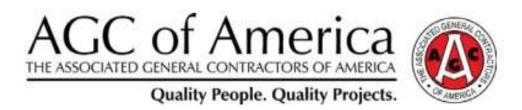

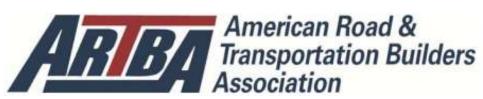

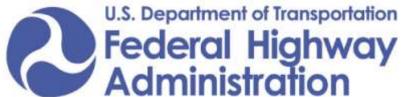

#### AASHTO-AGC-ARTBA 2012 Joint Position Statement

Topic: Best practices for electronic data-sharing between state DOTs and contractors

Electronic technology is being used more and more as a tool in the design and construction of highway, bridge and other transportation projects. In particular, more transportation construction projects are being designed using 3D models to help visualize and simulate project ideas before they're ever built.

# Using Available Data to Create Construction Models

Brian K. Smith and Sam Kloes IMCO Construction

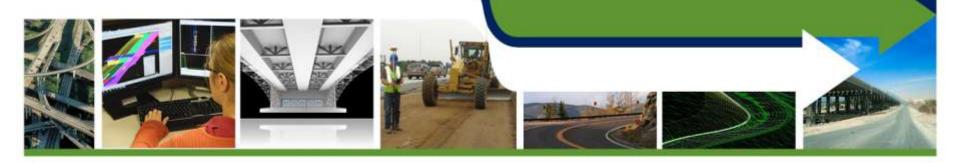

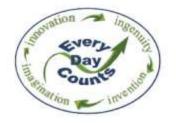

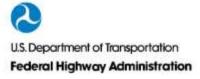

# **Learning Objectives**

- List different ways to create 3D Engineered Models for Construction
- Describe how 3D models can be used for **Quantity Take-off**

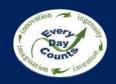

## What type of data to you provide/receive pre-bid?

- Raster PDF
- Vector PDF
- 2D CAD Linework
- 3D CAD Linework
- LandXML
- 3D Model
- None

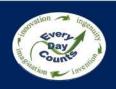

For a General Contractor there are mainly two different types of data received.

PDF's (Raster and Vectorized)

Electronic CAD and design files

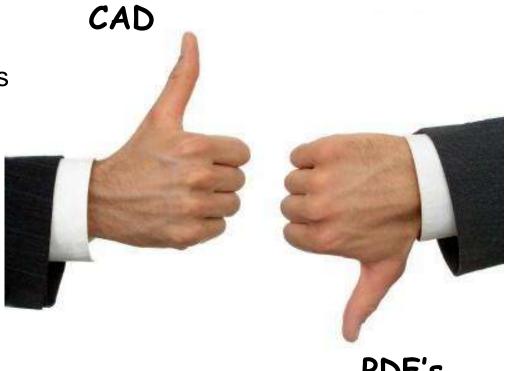

PDF's

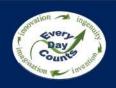

#### Raster Adobe PDF's

- No tangible electronic data
- Pixelized data
- Must digitize using software to import to CAD
- Lowest quality of data to import
- Typically from scans of plots

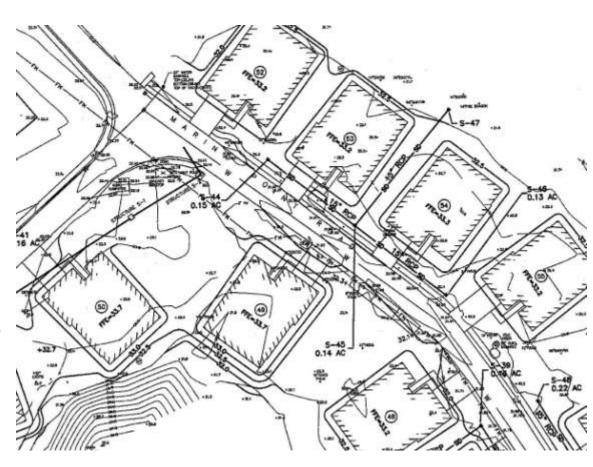

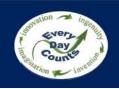

#### **Vectorized Adobe PDF's**

- Contains data with numerical values for lines, curves, etc.
- Direct export from design software
- Requires software to rebuild data for import to CAD
- Best PDF option

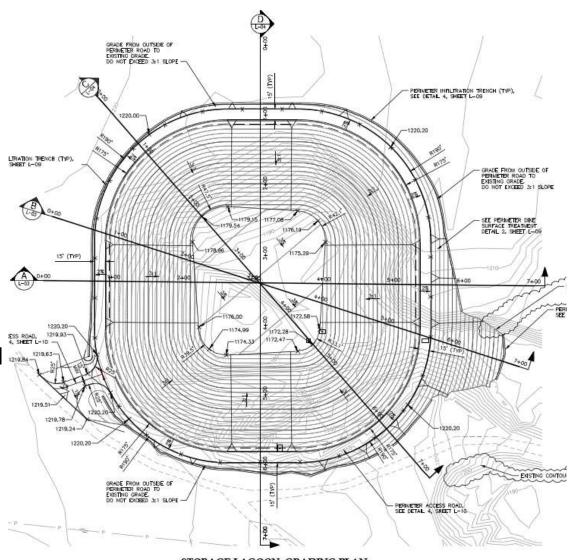

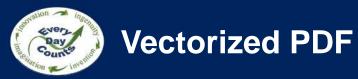

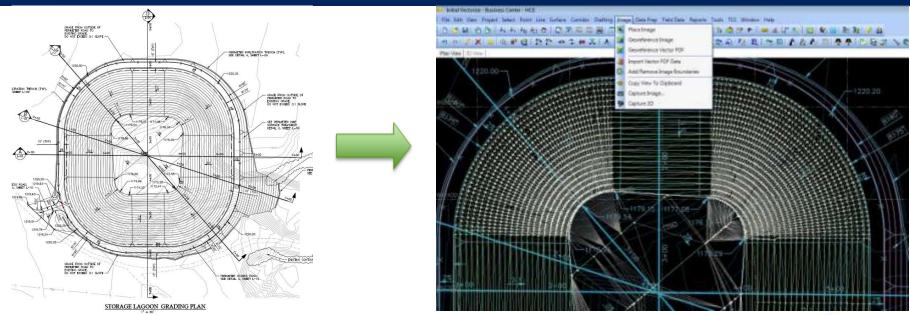

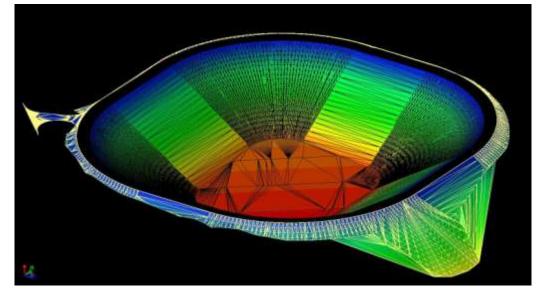

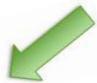

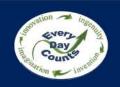

### **Electronic CAD and Design Data**

CAD formats (DWG, DGN, DXF, RVT, SHP)

- 2D & 3D files
- 3D polylines
- Surfaces
- Design information (profiles and assemblies)

#### 3D model exchange formats

- XML's (landXML, gbXML)
- DTM, TIN, NED (3D surface files)
- LAS (3D point cloud data)

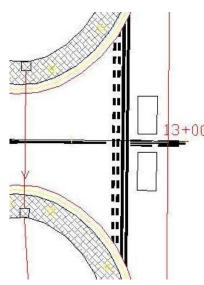

By opening the enclosed electronic

The enclosed electronic media files work files. Due to the potential for Inc.'s ownership, pro enclosed electronic files or alteration its officers, employees, agents, cont suits, or liability of any kind or cha use of the electronic files or altered

The enclosed files are for informatic documents. The electronic represen-If there are any discrepancies or or govern.

The contractor is responsible to cor and other data as detailed in the c

The contractor assumes full respons and grades resulting from the use bring in conformance to the contract

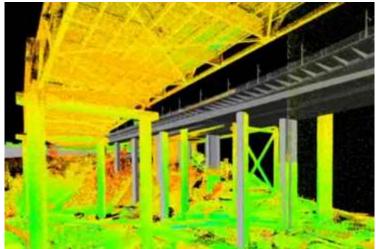

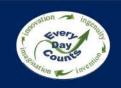

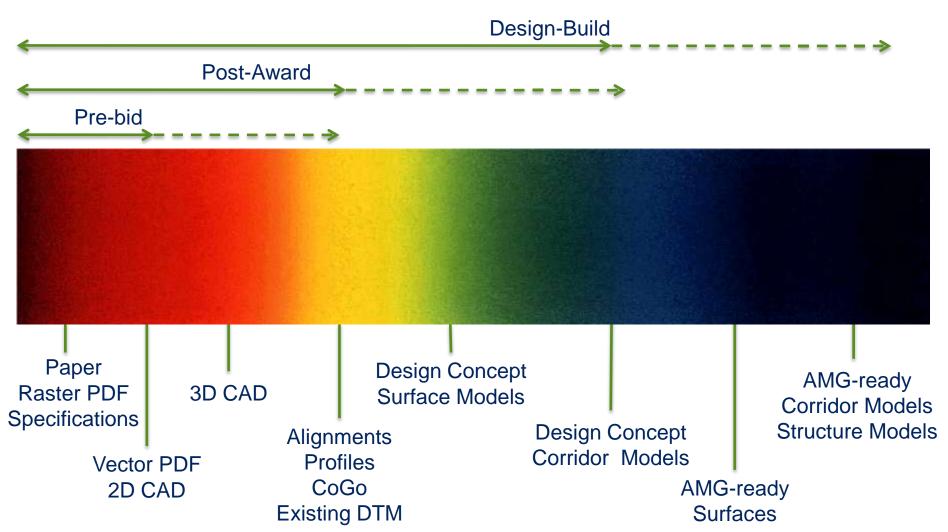

### Stop Asking For "CAD" and Start Asking for Project Specific Data Sets

When requesting Data remember these helpful guidelines:

- Using common terminology (File Format, Software Utilized, Release, etc.)
- Use non-threatening language ie: "We want your CAD" = Bad
- Internal training on expectation vs. request
- Managing expectations what we expect as a contractor

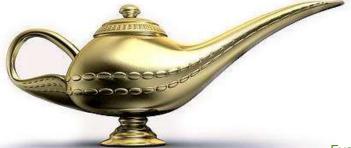

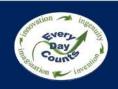

## **Building 3D Models for Construction**

When building a model the level of detail and accuracy is determined by the individual task, available data, and resource allocation.

The different types of 3D Models built are:

- **Quantity Takeoffs**
- Construction Ready
- Rework

We start with a process we have coined Forensic Plan Reading

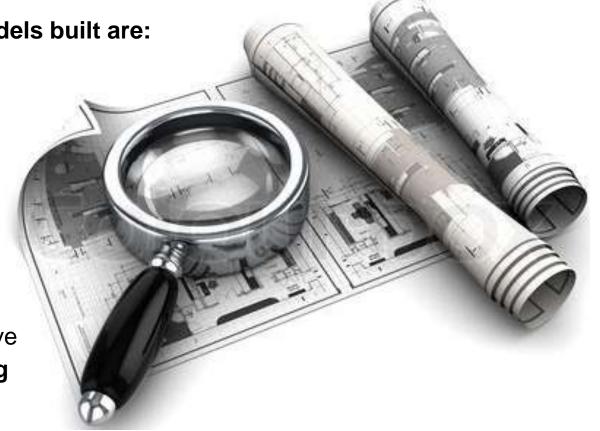

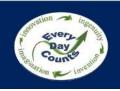

## **Quantity Take-off Model Workflow**

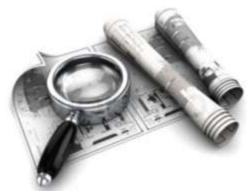

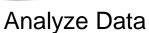

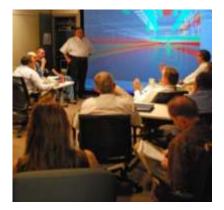

Meet with Project Managers

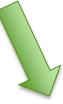

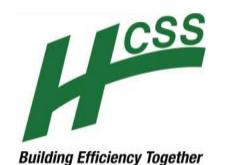

**Export Quantities to Heavy Bid** 

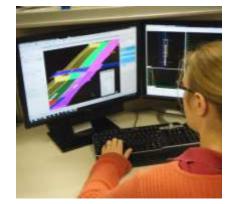

Create a 3D **CADD Model** 

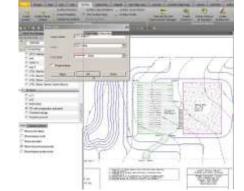

Digitize PDF Data

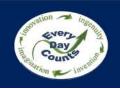

## **Building 3D Models for Construction**

#### **Construction Ready Data**

Models have a very high level of accuracy and detail. They are easily revised or adapted in the event of a change of condition or change order directive.

Some uses of the construction ready model data are:

- Stakeout of Utilities
- Right of Ways
- Roadway Features
- **Grading Limits**
- **Erosion Control Measures**

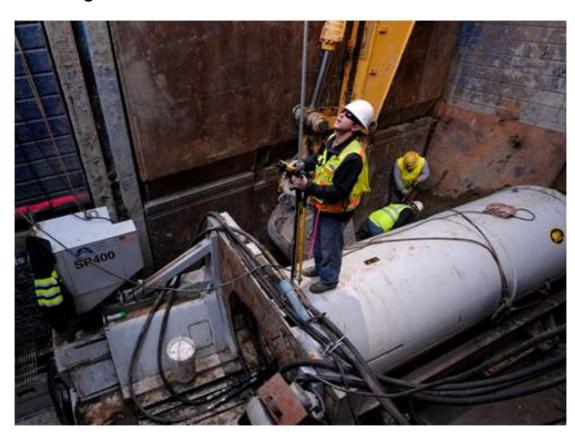

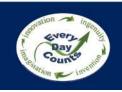

## **Construction-Ready Model Workflow**

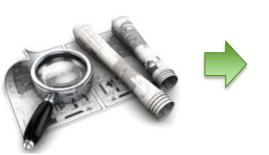

Analyze Data

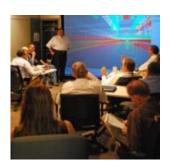

Meet with Project Managers

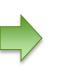

Supplement/ recreate data

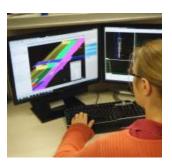

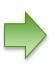

**Review Means &** Methods

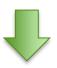

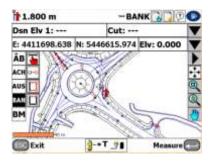

Migrate Data to the Field

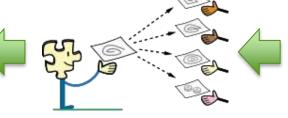

Share models with Engineering and Subcontractors

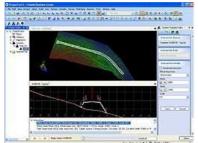

Review & Backcheck Models

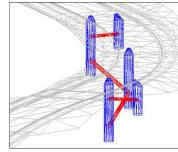

Create Grading & **Utility Models** 

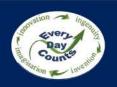

# **Quantifiable Cost Savings**

|                                                                                                    |                          |      | Conventional<br>Way | New Way<br>AccuGrade | Productivity<br>Gain |
|----------------------------------------------------------------------------------------------------|--------------------------|------|---------------------|----------------------|----------------------|
| 43                                                                                                    | Staking                  |      | 07:31               | 00:54                | 6:37 hours<br>saved  |
| TOL                                                                                                    | Bulk                     | D6N  | 04:40               | 04:18                | +9%                  |
| Design                                                                                                    | Earthmoving              | 330D | 02:23               | 01:53                | + 27 %               |
| TOL                                                                                                    | Subgrade                 | D6N  | 03:48               | 01:28                | + 159 %              |
| Company of the Company of the Compan | grading                  | 330D | 02:56               | 02:43                | +8%                  |
|                                                                                                    | Base Course grading      | D6N  | 02:24               | 00:53                | + 172 %              |
| 00 - 0                                                                                                    | Base course fine grading | 140H | 01:49               | 00.32                | + 241%               |
| Total                                                                                                    |                          |      | 24:32               | 11:50                | + 101%               |

| Additiona | l Head count   | Conventional Way      | New Way               | Gain               |
|-----------|----------------|-----------------------|-----------------------|--------------------|
|           | Foreman        | Full Time 24:32 hours | Full Time 11:50 hours | Half time          |
| 2 2       | Operators (x4) | 98:08 hours           | 47:20 hours           | Half time          |
| 4         | Surveyor       | 18:14 hours           | 00:54 hours           | 95 % of time saved |
|           | Worker         | 18:14 hours           |                       | 1 person less      |

| Accuracy |             | Conventional Way % in Tolerance of ± 3 cm | New Way % in Tolerance of ± 2 cm |
|----------|-------------|-------------------------------------------|----------------------------------|
| 4        | Subgrade    | 35%                                       | 86%                              |
|          | Base course | 45%                                       | 98%                              |

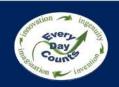

## **Minimized Environmental Impact**

### 3.9 - Fuel consumption

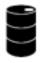

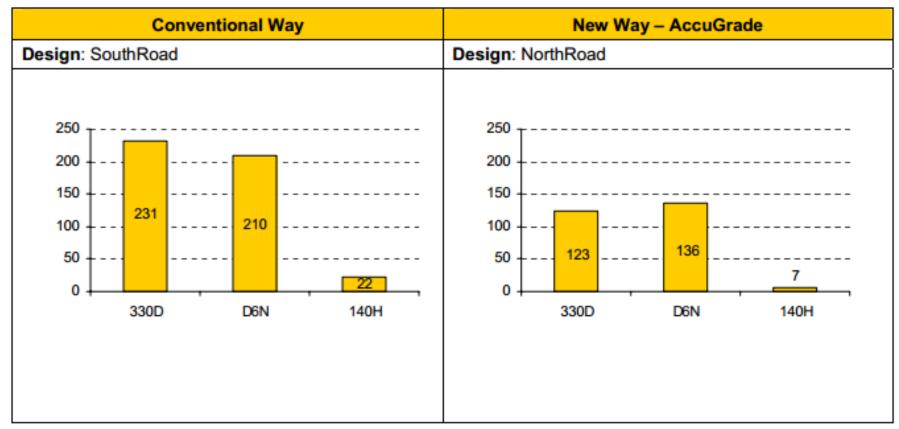

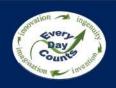

## **Improved Safety and Reduced Exposure to Hazards**

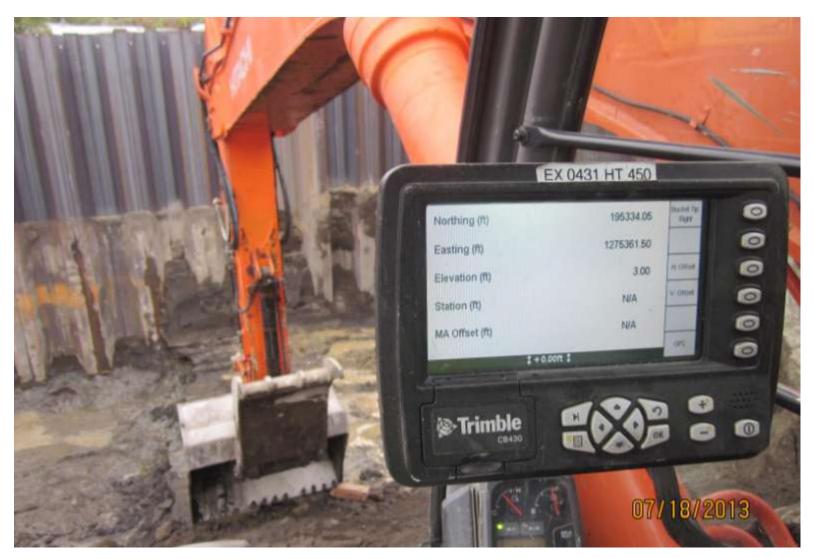

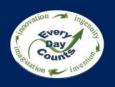

## Are 3D models reviewed prior to construction?

- 3D model review is required by the owner
- 3D model review is volunteered by the contractor
- 3D model review is requested by the designer
- No 3D model review occurs

### A 3D Model Simply and Clearly Communicates Revisions & Issues

- Share models and issues with engineering and subcontractors
- Review issues in 3D Design or requested changes
- Meet with Project Managers
- Propose resolution
- Proposed revision made to In-House Drawing
- Send revised drawing with RFI to Design Engineer
- Receive authorization to proceed (faster turn-around)
- Migrate data to Field

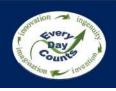

## **Legal Concerns of Contractor Generated 3D Models**

#### **Contractors Concerns Using 3D Models**

- Professional design responsibility
- Liability for design intent

Determining Means and Methods of construction

Taking responsibility for updating models

and ensuring accuracy

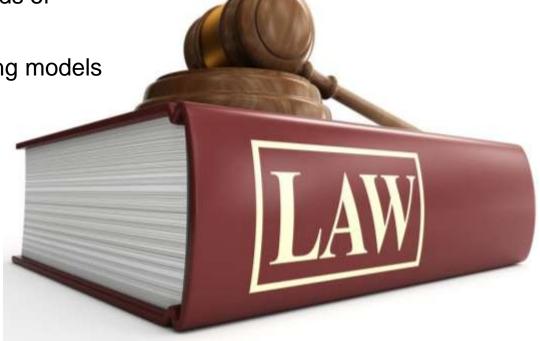

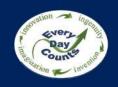

## As-Builts from 3D Models & Integrated Field Data

#### **As-Builts**

On a grading or road project 3D as-built data may include:

- XML or DTM of prepared surface topo
- XML or DTM of final as-built
- ASCII, CSV or DWG containing point groups of all surfacing survey points
- 3D linework or pipe network of installed utilities
- ASCII, CSV or DWG containing survey data on newly installed and existing utilities located
- 3D Laser Scans in PTS or LAS format

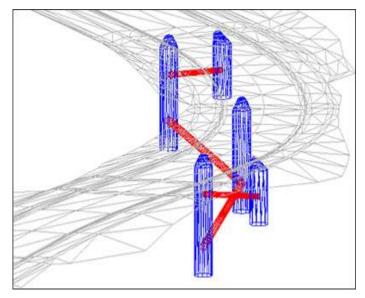

VS

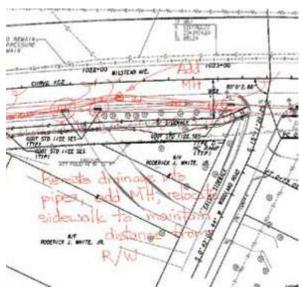

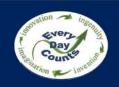

## **Benefits of Sharing Models with Owners & Subcontractors**

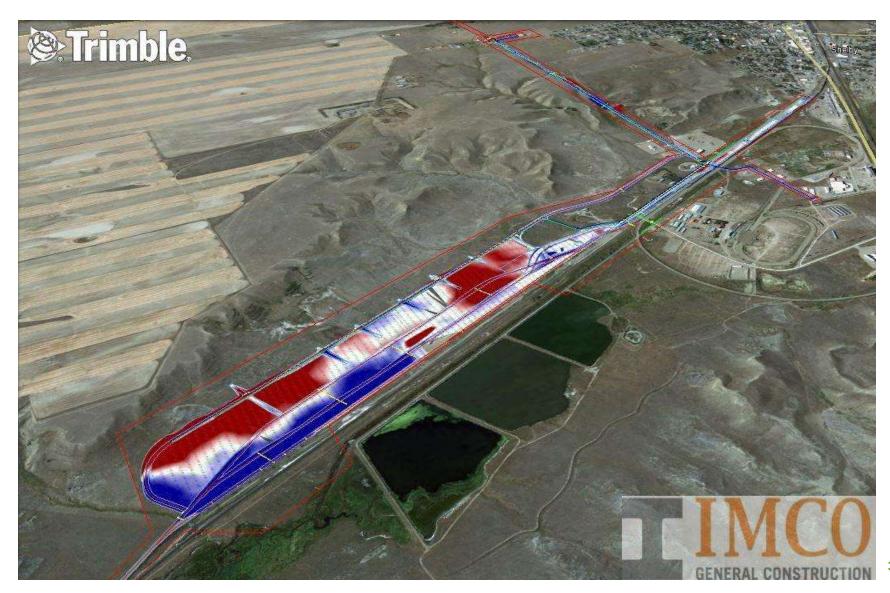

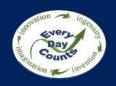

Management of expectations

## **Benefits of Sharing Models with Owners & Subcontractors**

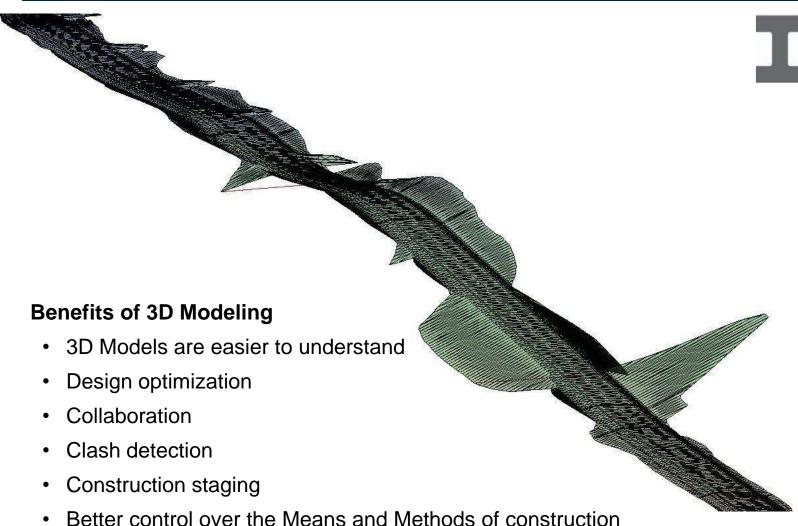

- List different ways to create 3D **Engineered Models for Construction**
- Describe how 3D models can be used for **Quantity Take-off**

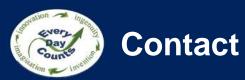

#### **Contact Information**

#### Thank You! Please feel free to contact either of us directly.

Brian K. Smith

bsmith@IMCOconstruction.com

C.360.393.8821

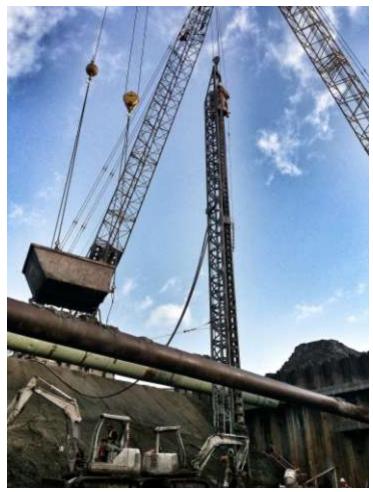

#### Sam Kloes

skloes@IMCOconstruction.com

C.360.393.8821

# Planning Construction Activities and Clash Detection

Karthik Ramkrishnan (RK)
The Walsh Group

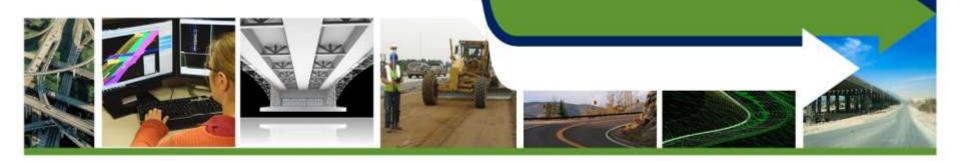

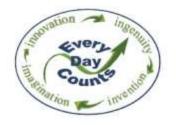

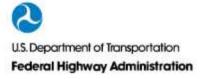

- Describe different ways to plan construction activities using 3D models
- Discuss different uses of clash detection

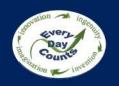

#### How extensive is your 3D pre-planning?

- Review project staging
- Review MPT/MOT staging
- Plan equipment movements
- Prepare critical pick plans e.g. erection sequences
- Prepare graphics for constructability reviews
- Prepare graphics for public involvement
- We do not pre-plan in 3D

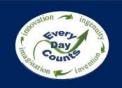

## **Basics of Jobsite Planning**

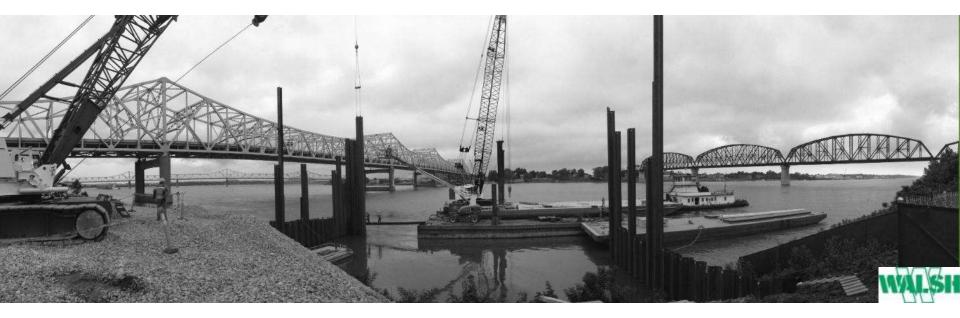

#### Crucial activity for the Contractor

- Planning starts at **bid time** 
  - Access to/from the jobsite
  - Resource location (Material + Equipment)
  - Construction clearance from existing utilities
- **Dynamic** nature of construction Job Phasing

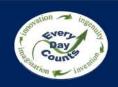

### **Basics of Jobsite Planning - Options**

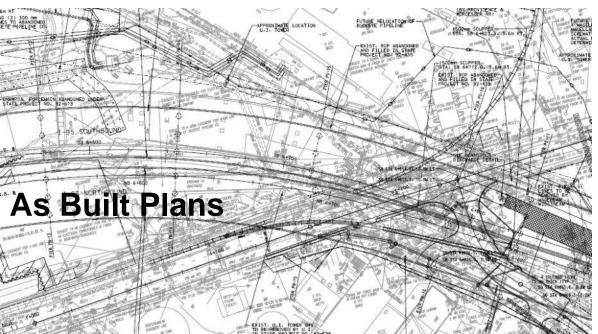

As Built condition – Valid/ Accurate?

## Use Internal Resource

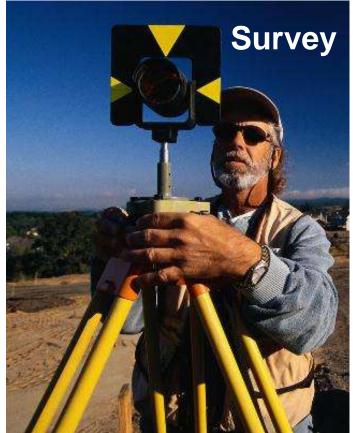

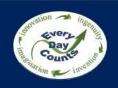

### **Basics of Jobsite Planning - Options**

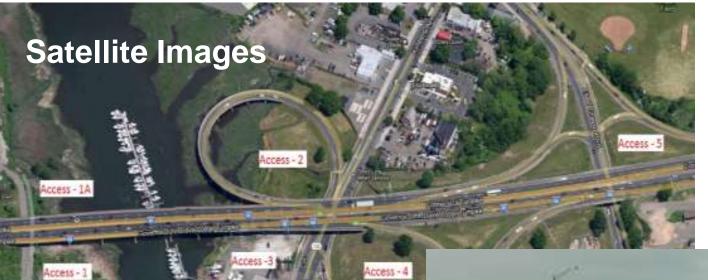

## Use External Resource

- Latest condition ?
- Visual Aid
- Street view Only Major roads

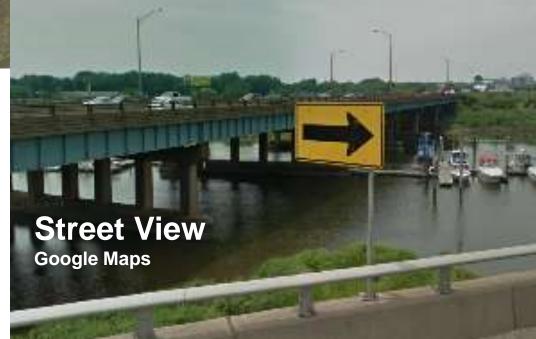

Image Courtesy: Google Maps

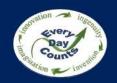

## **Basics of Jobsite Planning - Options**

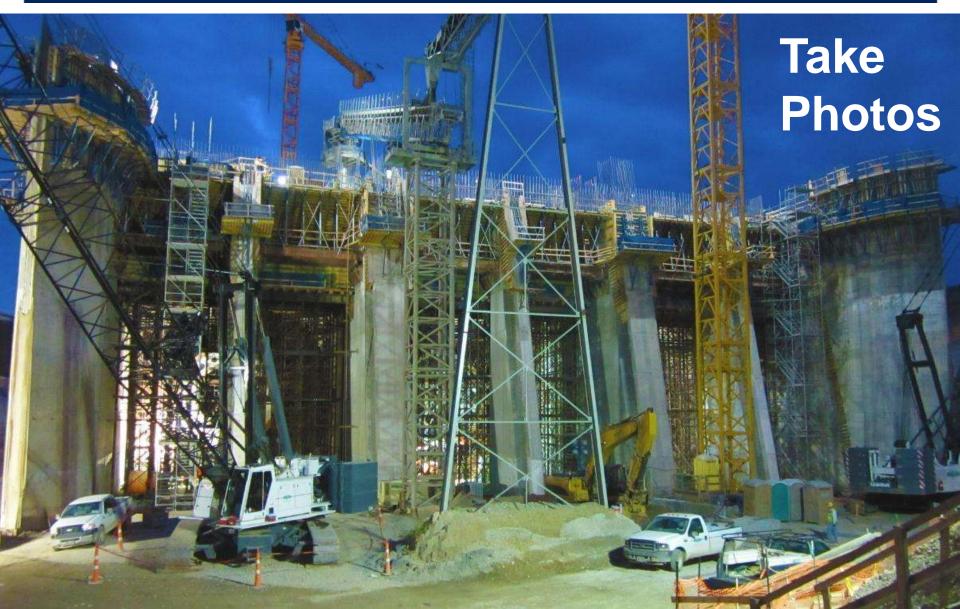

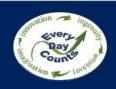

#### **Basics of Jobsite Planning – Options**

LiDAR (Light Detection and Ranging)

Refer Webinar Series 2 – Supporting 3D Design by John Krause (FDOT) @ www.fhwa.dot.gov/3D/

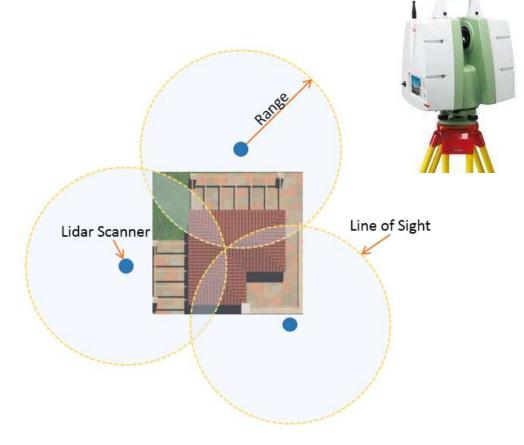

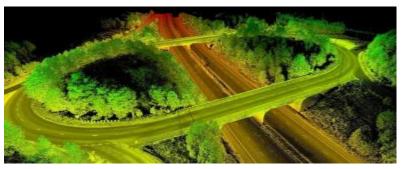

#### Captures - What you see

Scan

- Set Survey Control points
- Gather 3D information /data set

Register

Stitch multiple scan data sets together to generate one contiguous point cloud

Classify

- Clean up and remove Noise, if any
- Categorize point cloud to assist modeling

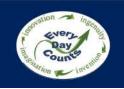

## **LiDAR Scans - Example**

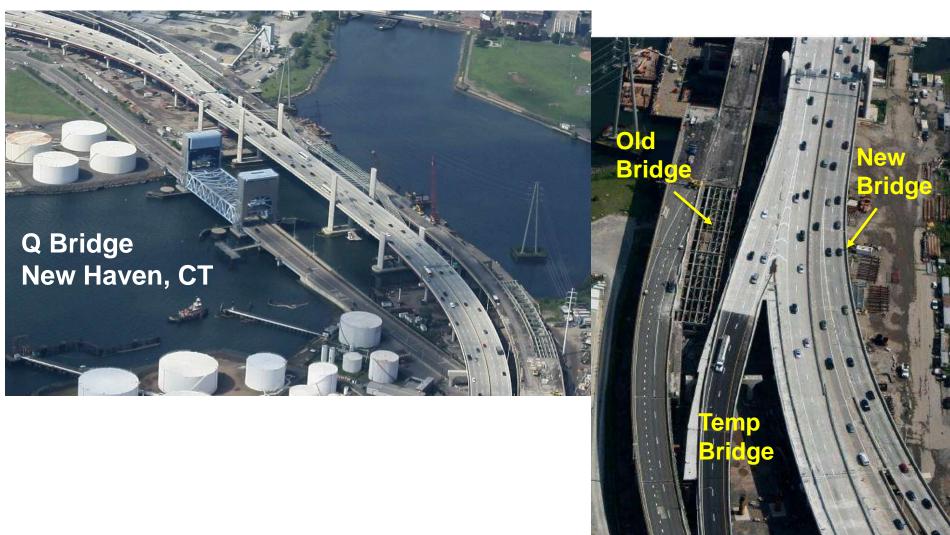

# **LiDAR Scans - Example**

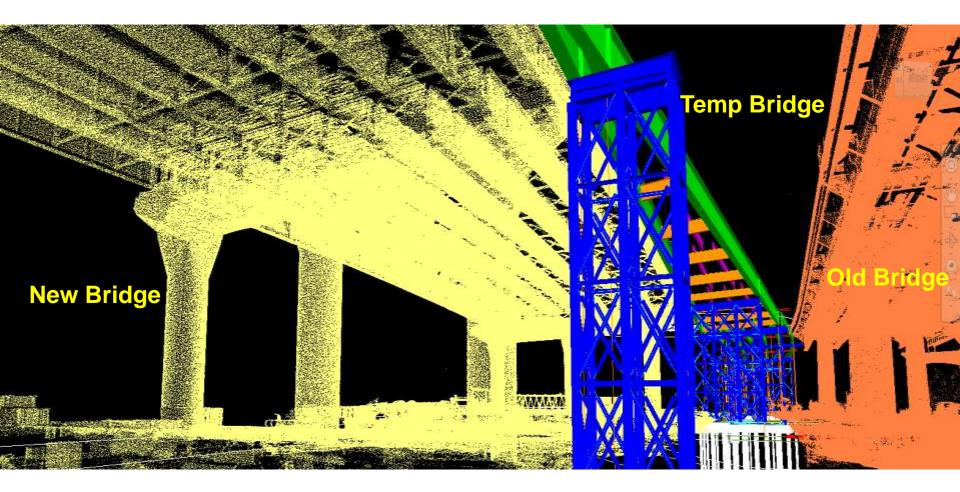

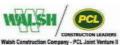

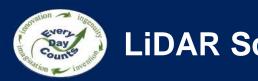

## **LiDAR Scans - Example**

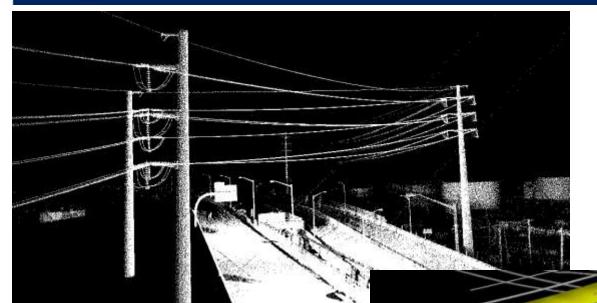

**OSHA** Requirement 1926.1408(a)(2)(iii) Table A

50-200kV ~ 15' clearance (115kV)

## **Walsh Requirement**

Min. 20' clearance even for De-Energized line.

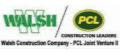

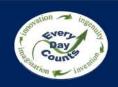

#### **LiDAR Scans - Lessons Learned**

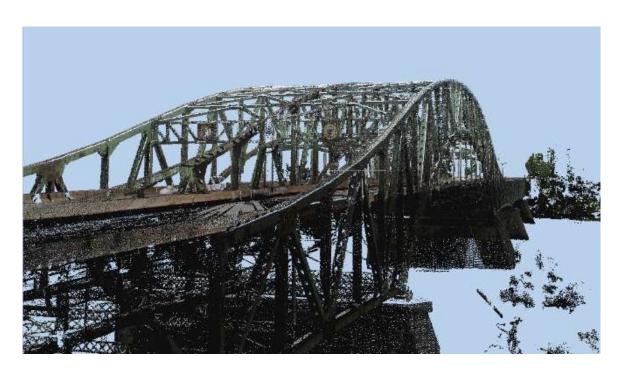

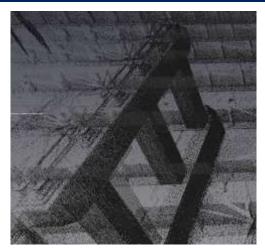

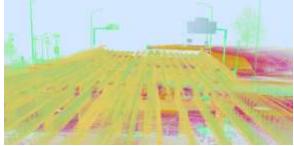

- Post Processing Scan data
  - Aligning scan data to correct State Plane coordinates **Need Survey**
  - Carefully clean **NOISE** Live Traffic, Vegetation, etc.
  - Point Cloud density (Size) / Photogrammetry RGB value/ Intensity

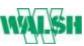

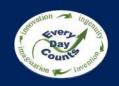

## **Complex Virtual Mock-ups**

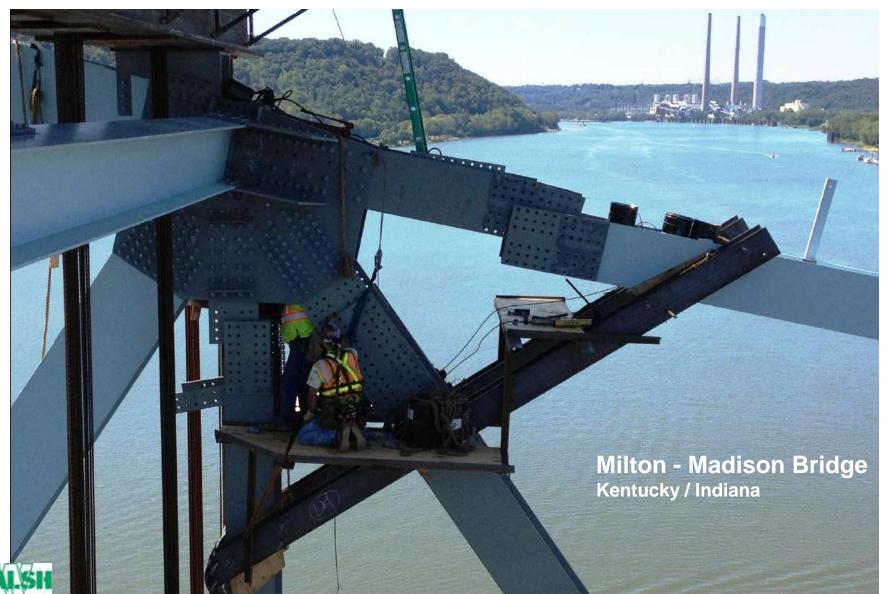

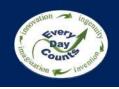

#### **Critical Construction Simulation**

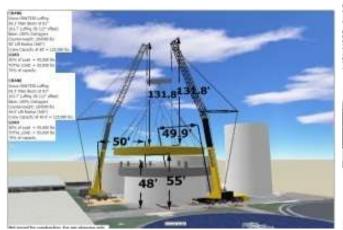

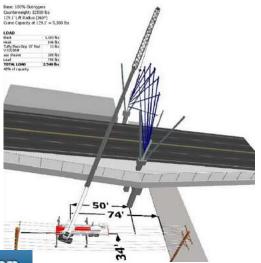

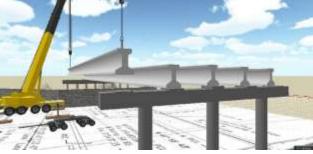

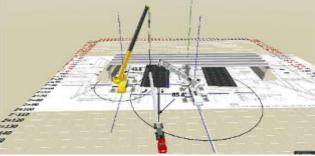

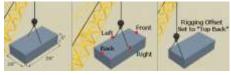

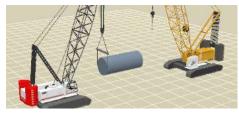

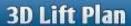

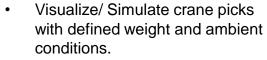

- Accurate dimensions with In-Cabin Load charts +900 crane models
- Provides most economical crane configuration.

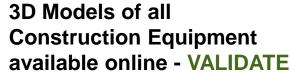

182.8'

59.7

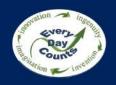

#### **Critical Construction Simulation - Examples**

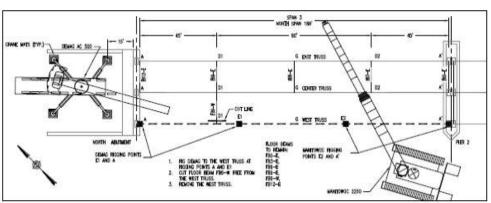

#### **Validate** Safe Crane Pick

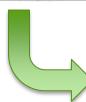

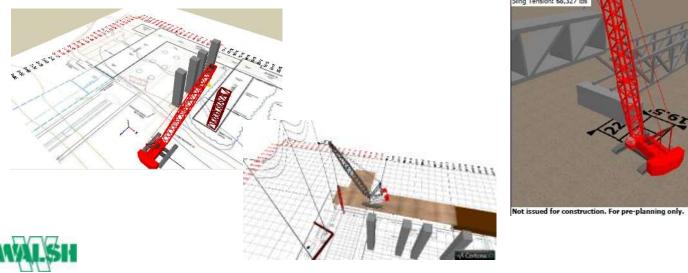

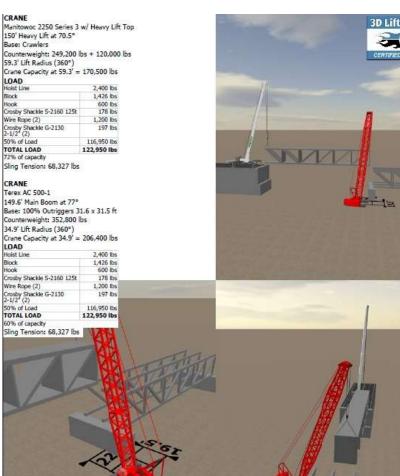

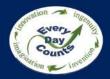

## **Critical Construction Simulation - Examples**

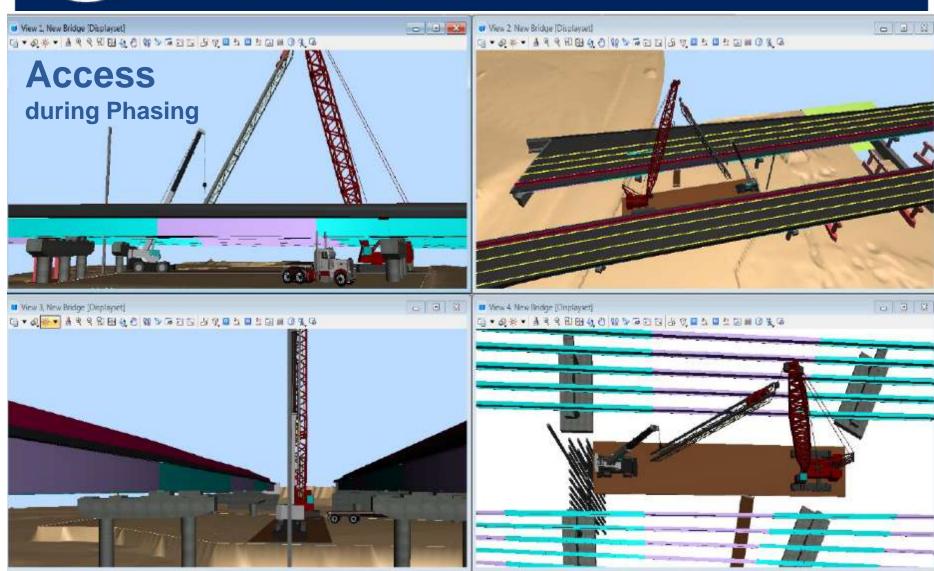

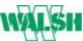

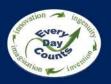

### Do you use 3D clash detection?

- Always
- Usually
- Sometimes
- Would like to
- No

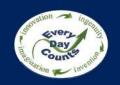

#### **Clash Detection in Heavy Construction**

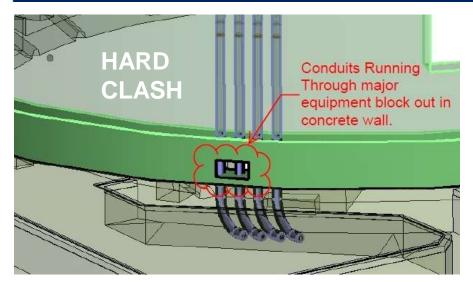

## 32 7/8 SOFT **CLASH** 3'-2 3/8" TOP SIDE

#### **CLASH DETECTION**

#### Avoiding field issues ahead of time

- Hard Clashes Members directly conflict
- Soft Clashes Tolerance issues
- Time related Constructability issues

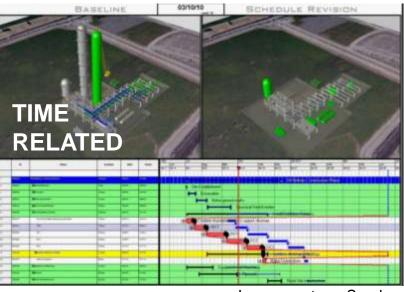

Image courtesy- Synchro

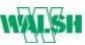

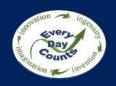

## Clash Detection - Examples

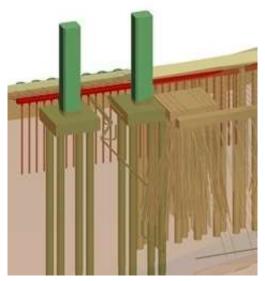

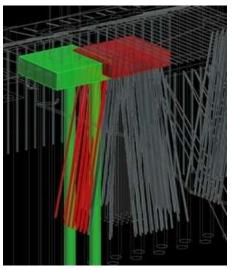

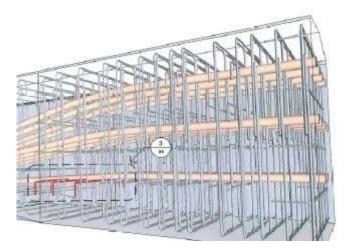

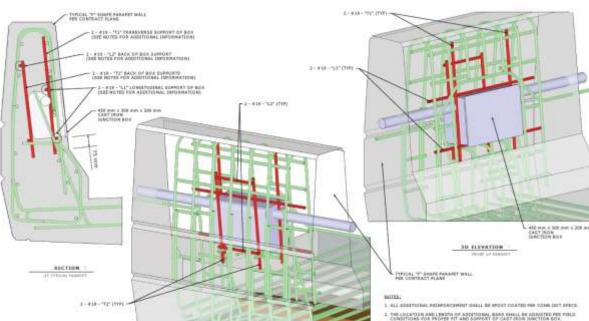

4. THE PEOPLE RANGE OF THE CAST INON TANCTION BOY SHALL BE COVERED WITH HEAVY TAPE AS A RESOLUTION AGAINST SCHAPING DIRECTION THE SUP FORMING OPERATION.

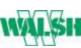

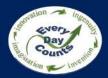

## **Clash Detection - Examples**

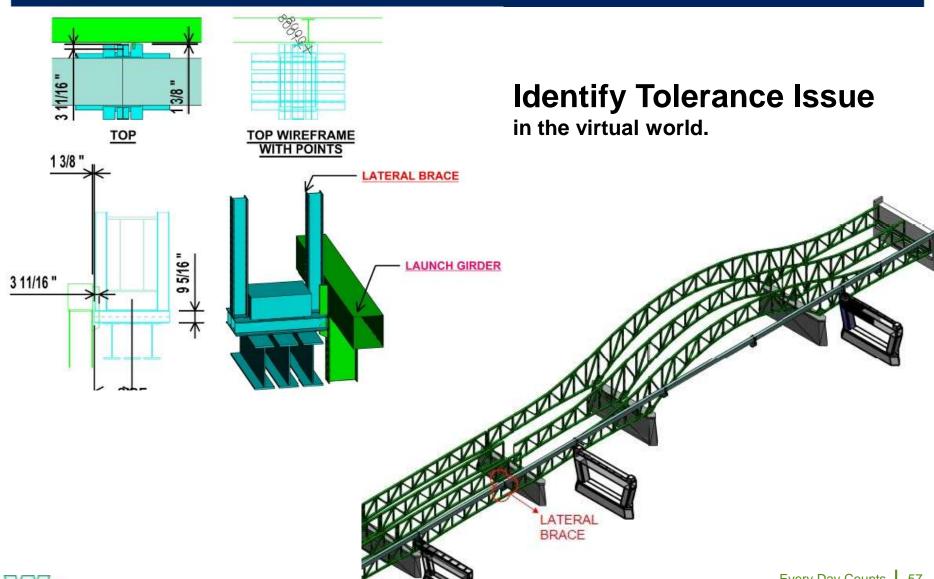

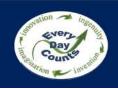

#### **Unknown Risk – We know what we see**

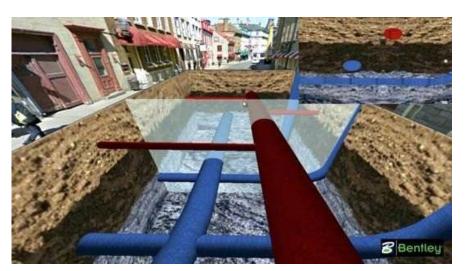

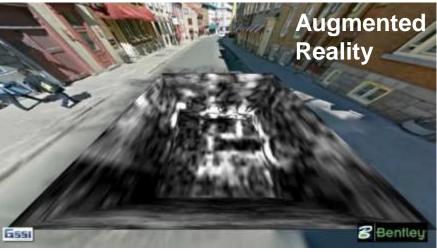

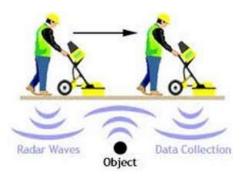

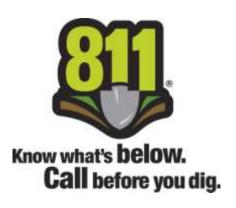

#### **Underground Utilities**

As an Industry we all share tremendous risk when dealing with underground utilities.

- Outdated Utility Plans Old abandoned lines are still found On-Site, causing delay and additional cost.
- Technology Inhibitions Advanced GPR can only provide approximate details, range restrictions.
- Reliance on Test Pits

- Describe different ways to plan construction activities using 3D models
- Discuss different uses of clash detection

# **Executing Construction with 3D Engineered Models**

Ryan Forrestel
Cold Spring Construction

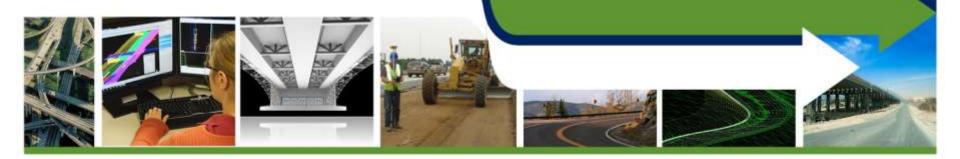

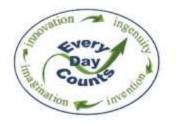

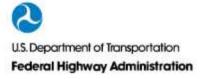

## **Learning Objectives**

- Describe how 3D models are used with survey equipment to execute construction
- Discuss the different equipment/model needs to achieve tolerance for different construction activities

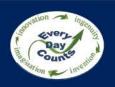

#### How do you use electronic design data?

- To get a better understanding of the plans
- Creating a construction model for AMG
- Checking a finished model
- Construction layout with rovers
- Checking construction tolerances (QA)
- Determining quantities for payment (Measurement)
- Other (please identify in Chat)
- Do not use it

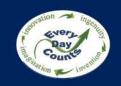

#### **Preparing Models for AMG**

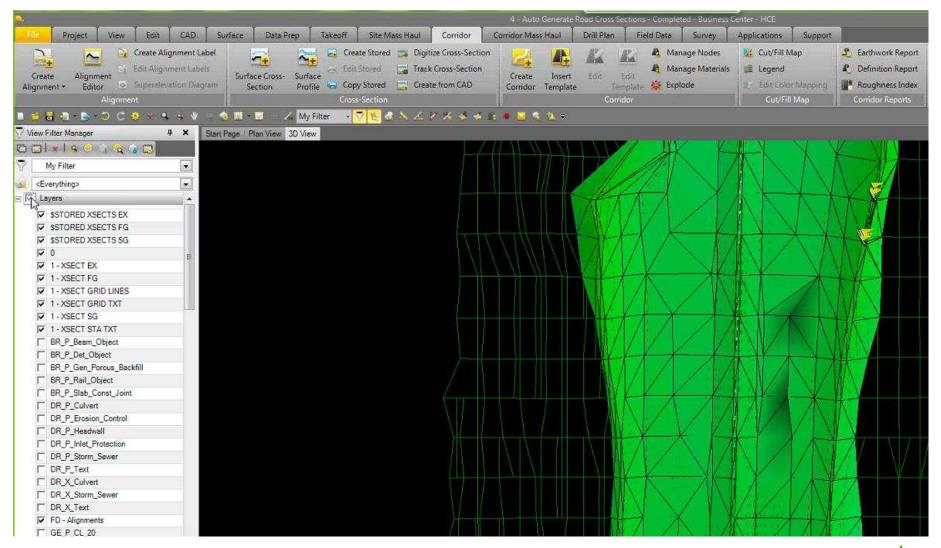

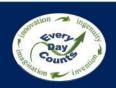

## **Preparing Models for AMG**

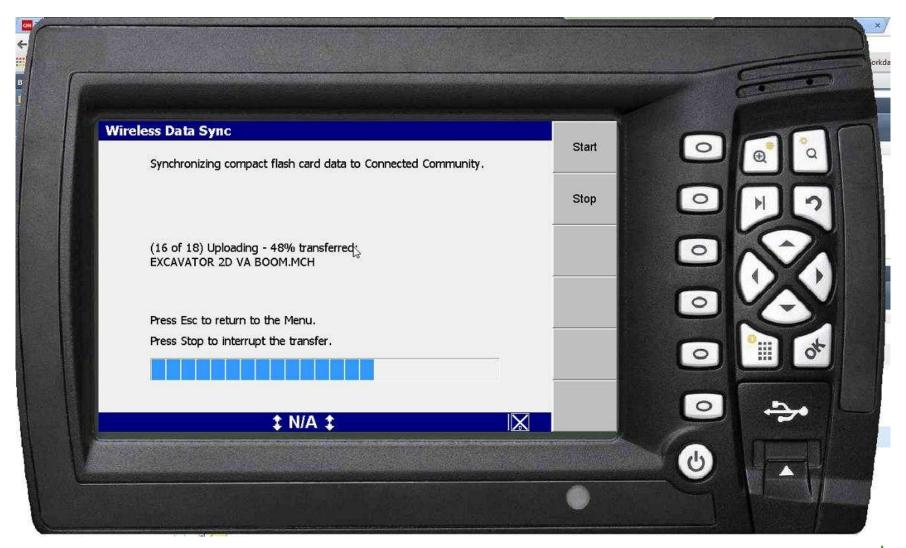

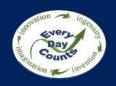

## **Using 3D Models for Layout**

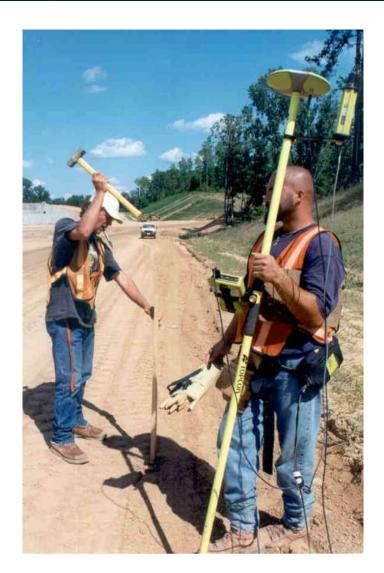

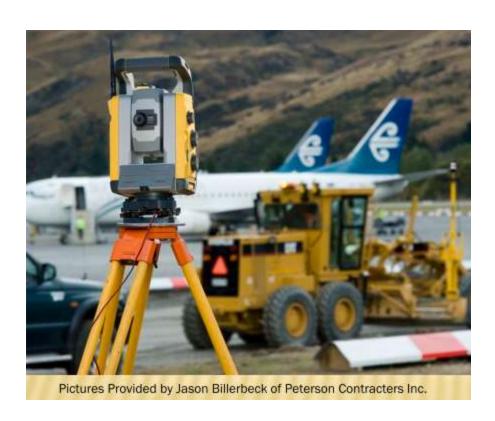

# Stakeless Grading

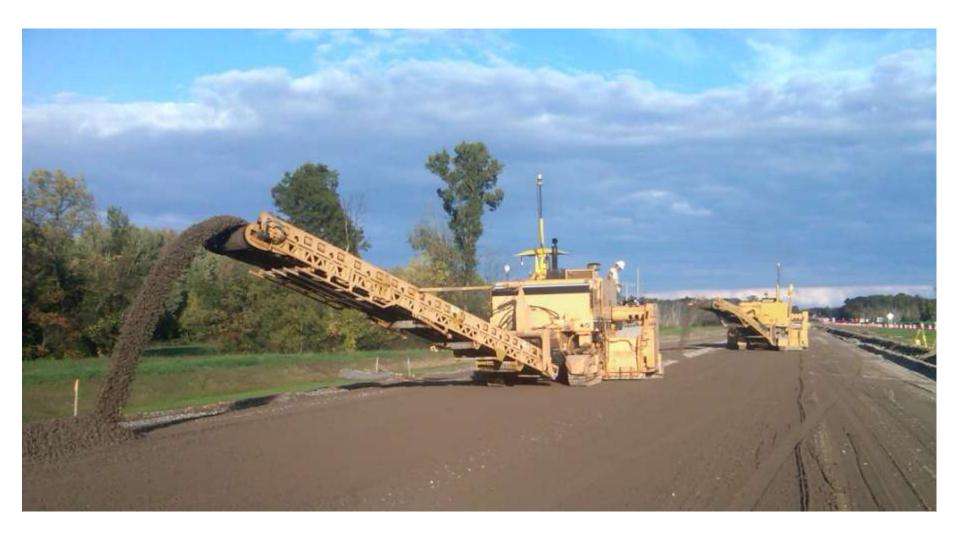

# **Stakeless Grading**

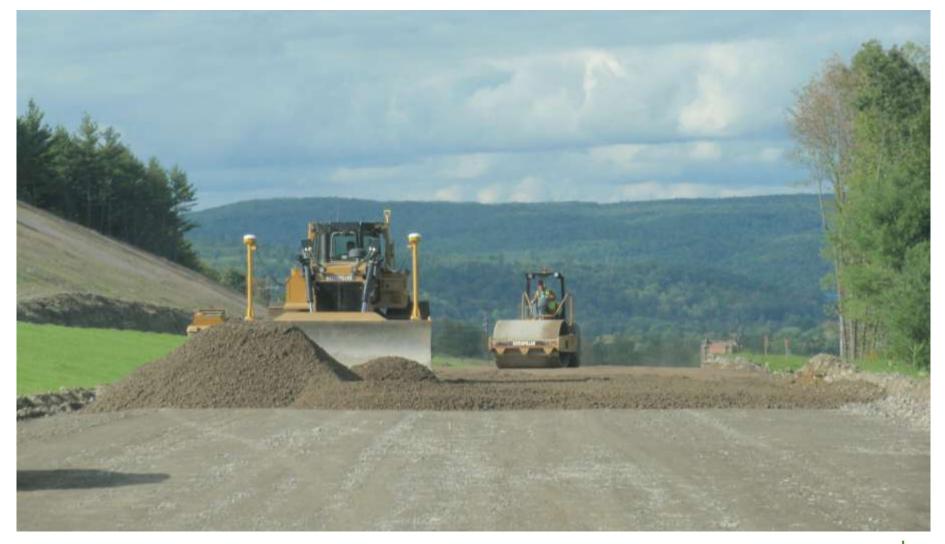

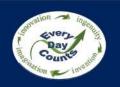

## **Stringless Asphalt Paving**

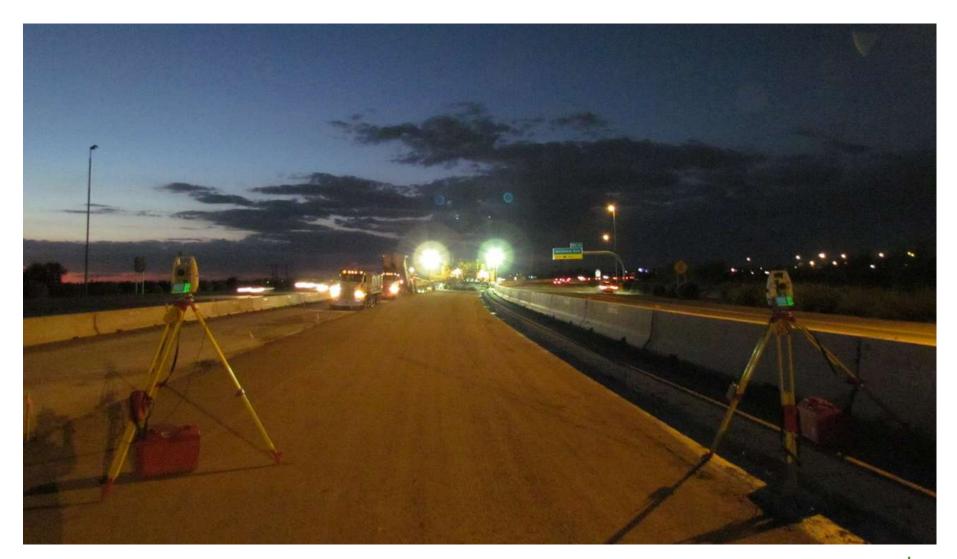

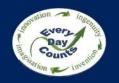

## **Stringless Concrete Paving**

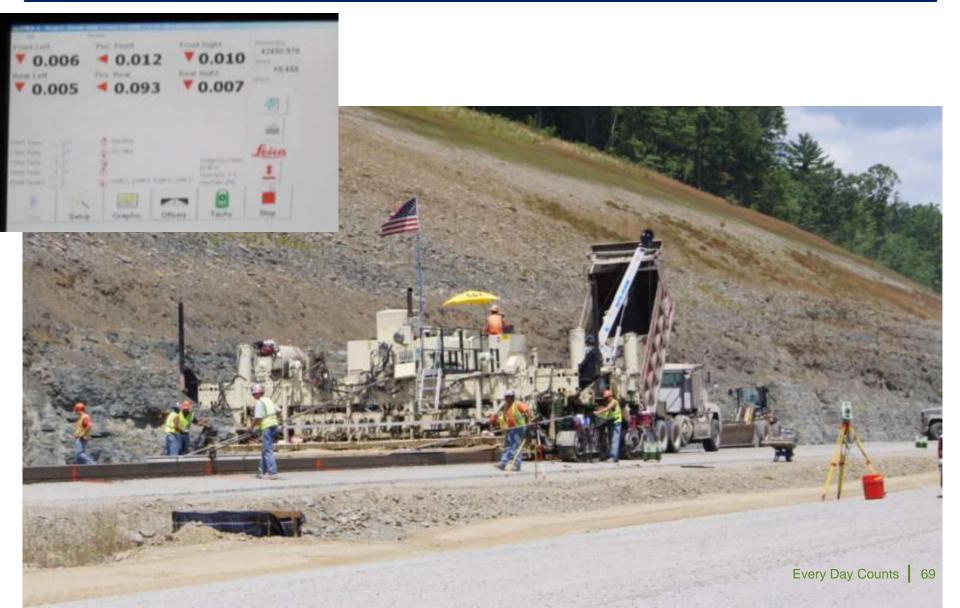

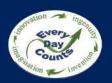

## **Stringless Concrete Paving**

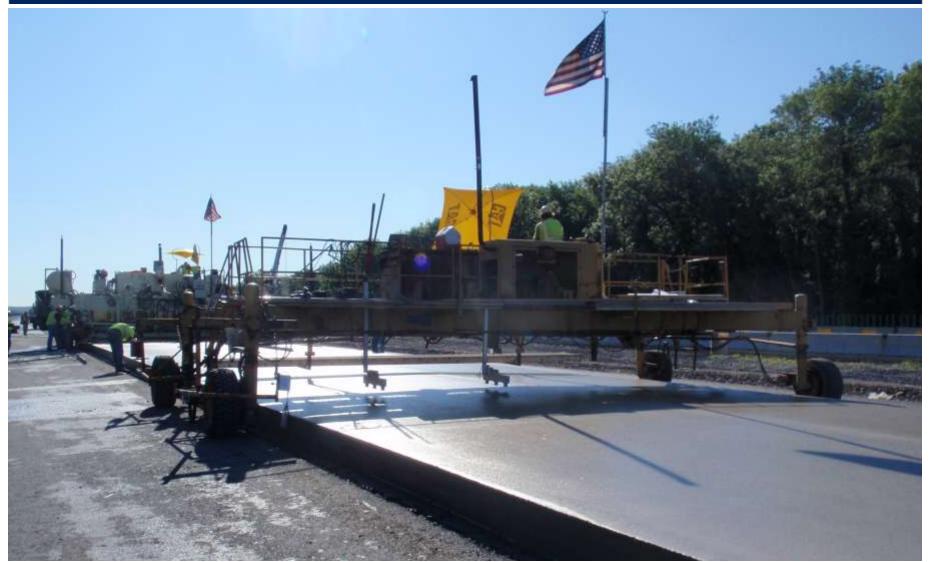

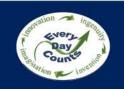

## **Enhanced Safety**

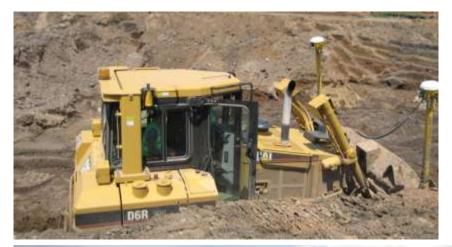

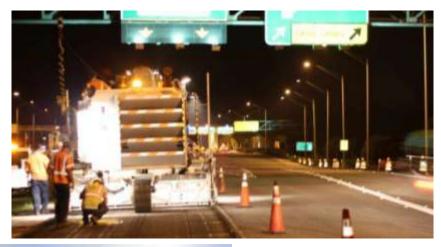

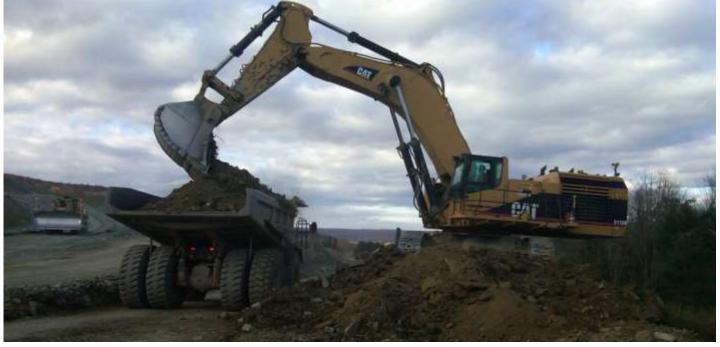

- Describe how 3D models are used with survey equipment to execute construction
- Discuss the different equipment/model needs to achieve tolerance for different construction activities

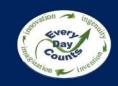

## **Upcoming Webinars and Close**

Douglas Townes, P.E. FHWA Resource Center

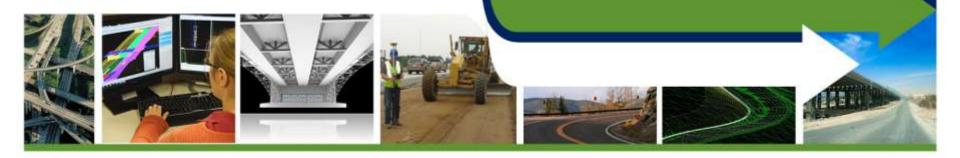

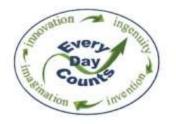

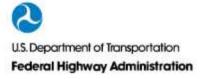

## 3D Engineered Models Webinar Series

| Webinar 1: Overview of 3D Models for Construction                    |
|----------------------------------------------------------------------|
| Webinar 2: Creating 3D Engineered Models                             |
| Webinar 3: Applications of 3D Models in the Contractor's Office      |
| Webinar 4: Applications of 3D Models on the Construction Site        |
| Webinar 5: Managing and Sharing 3D Models for Construction           |
| Webinar 6: Overcoming Challenges to Using 3D Models for Construction |
| Webinar 7: Steps to Requiring 3D Engineered Models for Construction  |
| Webinar 8: Adding Time, Cost and other Information to 3D Models      |

## Applications of 3D Models on the **Construction Site**

**April 2, 2014** 

1:00 pm - 2:30 pm

www.fhwa.dot.gov/3D

Douglas.townes@dot.gov